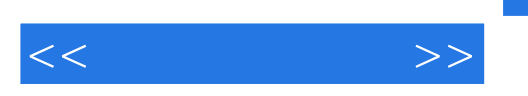

 $<<$  >>

- 13 ISBN 9787040254495
- 10 ISBN 7040254492

出版时间:2008年11月1日

 $1 \quad (2008 \quad 11 \quad 1)$ 

页数:153

PDF

更多资源请访问:http://www.tushu007.com

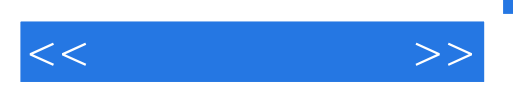

and the Project of Project  $\sim$  Visi0  $\sim$ 

 $\kappa$ 

 $\mathcal{U}$  , and  $\mathcal{V}$  , and  $\mathcal{V}$  , and  $\mathcal{V}$  , and  $\mathcal{V}$  , and  $\mathcal{V}$  , and  $\mathcal{V}$  , and  $\mathcal{V}$  , and  $\mathcal{V}$  , and  $\mathcal{V}$  , and  $\mathcal{V}$  , and  $\mathcal{V}$  , and  $\mathcal{V}$  , and  $\mathcal{V}$  , and  $\mathcal{V}$  ,

 $\frac{1}{\sqrt{2\pi}}$ 

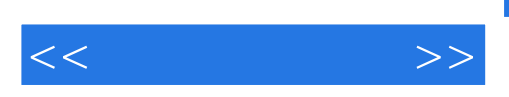

图软件Visio的使用和常用办公设备(包括打印机、复印机、传真机、扫描仪等)的使用、选购与维护

因此《办公项目实践》以项目为载体来组织课程的内容,主要包含了项目管理软件Project的使用、绘

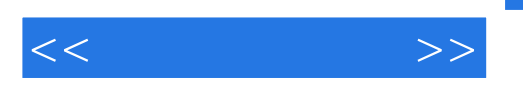

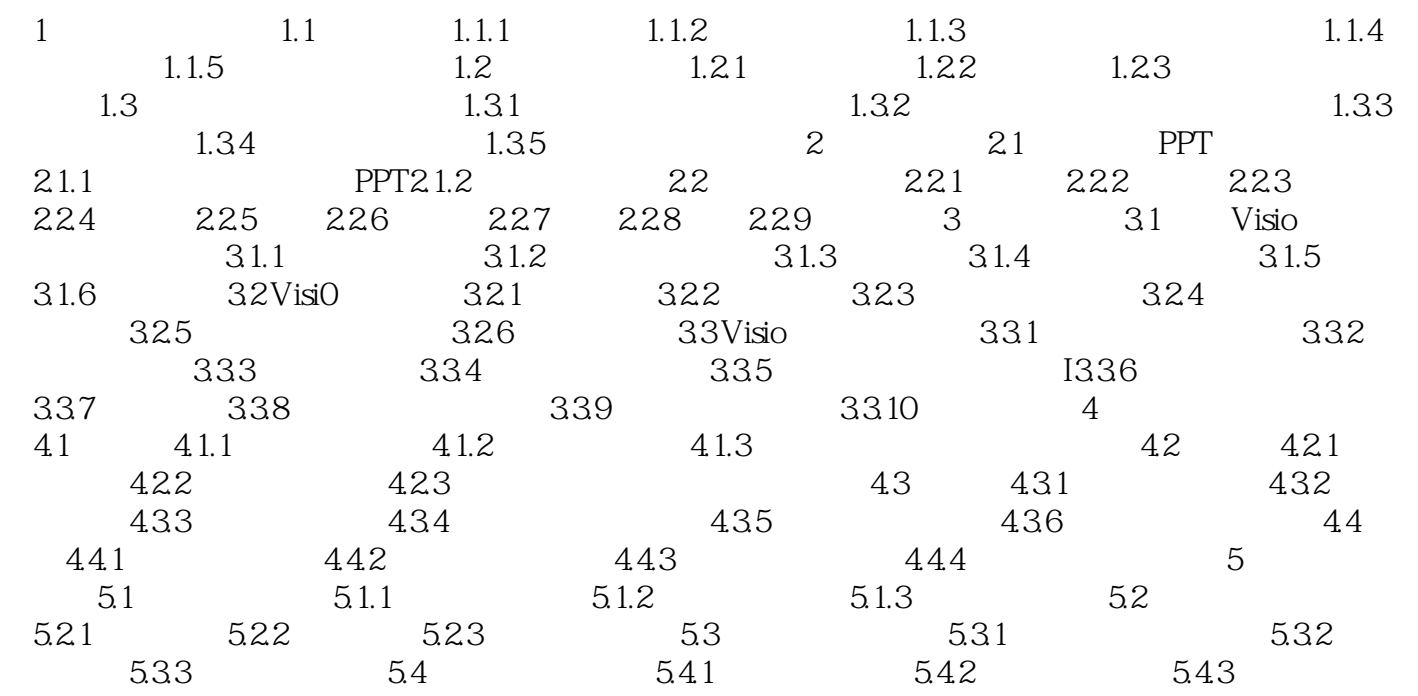

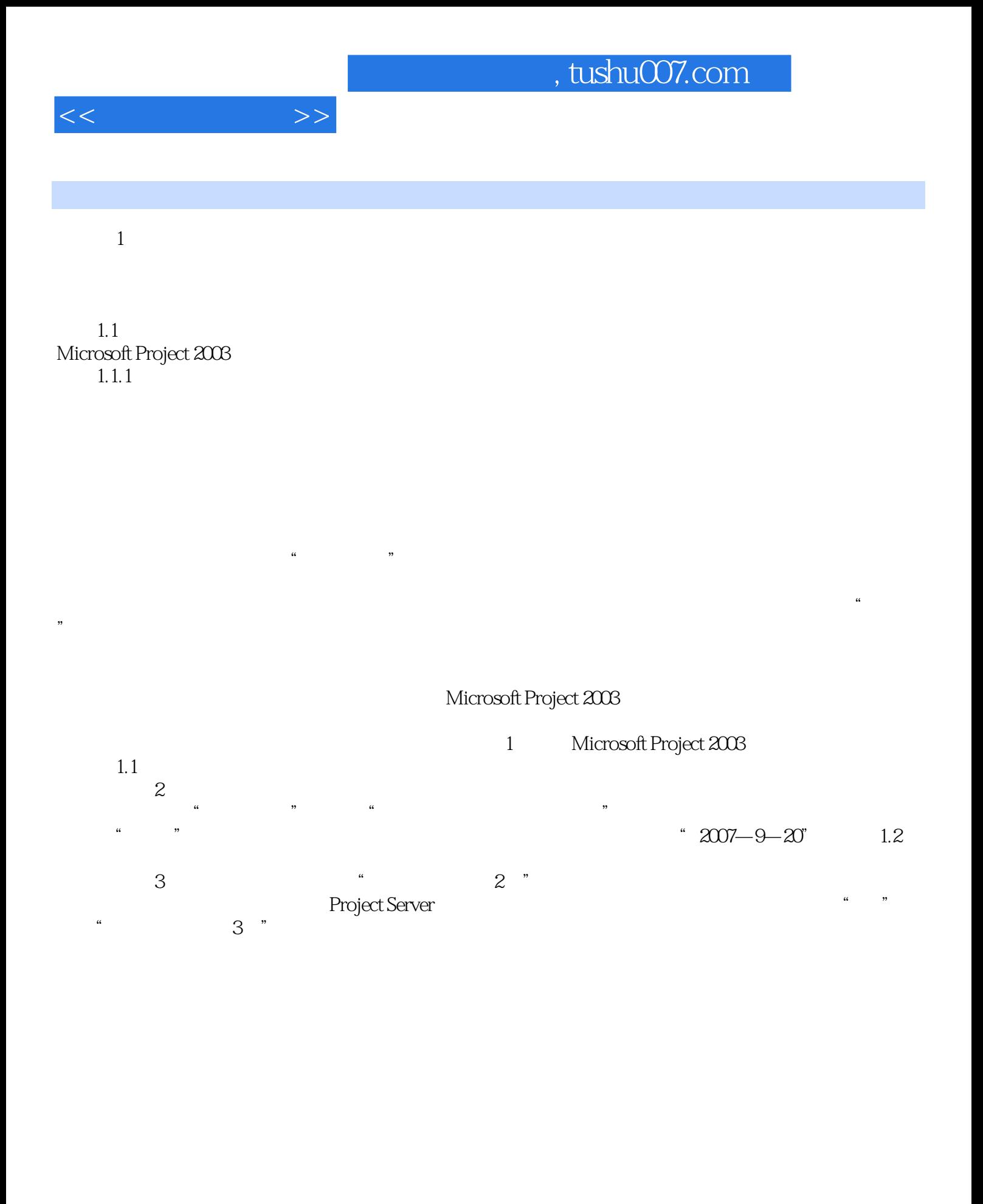

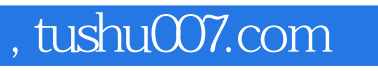

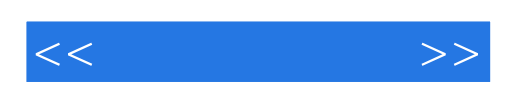

本站所提供下载的PDF图书仅提供预览和简介,请支持正版图书。

更多资源请访问:http://www.tushu007.com